## **CALC function**

## **Example**

## **Use the CALC function to solve graph equations with rectangular coordinate system.**

Before carrying out the following operation, press the reset switch located on the back of the unit and press keys (caution: previously entered equations and memory will be erased).  $CL$ **ENTER** 

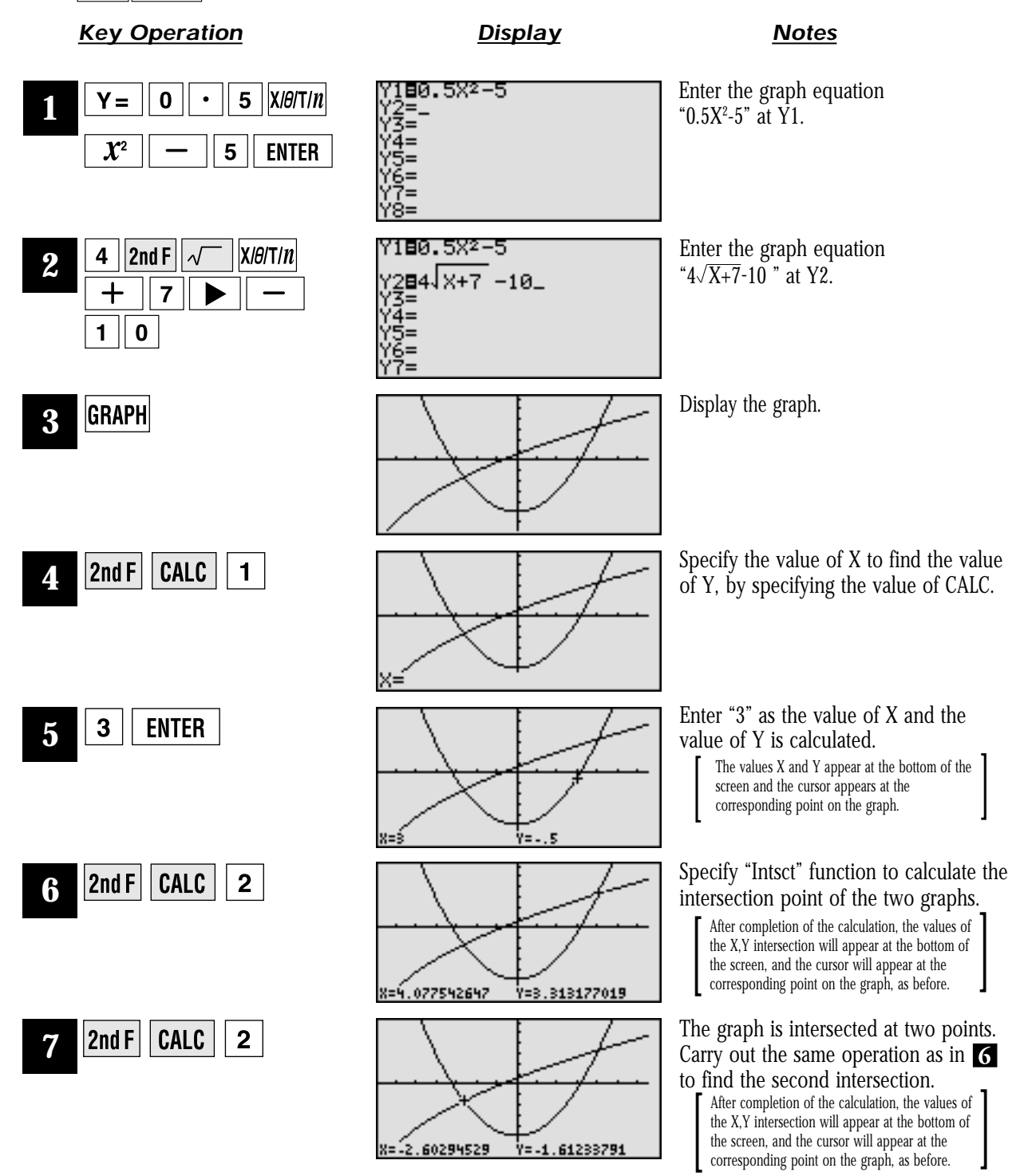

**SHARP**